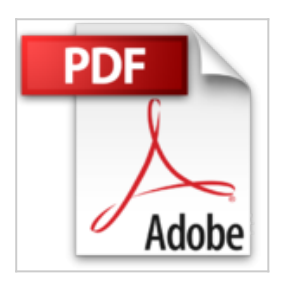

## **Débutez avec votre Mac : Avec Mac OS X Lion**

Jean-Sébastien Cherel

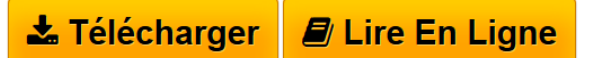

**Débutez avec votre Mac : Avec Mac OS X Lion** Jean-Sébastien Cherel

**[Telecharger](http://bookspofr.club/fr/read.php?id=2822400318&src=fbs)** [Débutez avec votre Mac : Avec Mac OS X Lion ...pdf](http://bookspofr.club/fr/read.php?id=2822400318&src=fbs)

**[Lire en Ligne](http://bookspofr.club/fr/read.php?id=2822400318&src=fbs)** [Débutez avec votre Mac : Avec Mac OS X Lion ...pdf](http://bookspofr.club/fr/read.php?id=2822400318&src=fbs)

## **Débutez avec votre Mac : Avec Mac OS X Lion**

Jean-Sébastien Cherel

**Débutez avec votre Mac : Avec Mac OS X Lion** Jean-Sébastien Cherel

## **Téléchargez et lisez en ligne Débutez avec votre Mac : Avec Mac OS X Lion Jean-Sébastien Cherel**

## 215 pages

Présentation de l'éditeur La collection 200 % Mac est dédiée exclusivement aux nouveaux accros du Mac ! Vous y trouverez toutes les informations pour exploiter au maximum votre système préféré et ce dans un langage clair et accessible à tous ! Au sommaire de cet ouvrage : déballez votre nouveau Mac et faites un premier tour de piste ; découvrez l'assistant réglages, le Bureau, le Dock, le Finder… ; lancez votre première application TextEdit ; surfez vite et bien sur Internet ; échangez des emails avec Mail ; sauvegardez avec MobileMe ; maîtrisez la messagerie instantanée avec iChat ; profitez du multimédia avec iTunes ; importez des photos et des vidéos dans votre Mac ; utilisez la boîte à outils de votre Mac. Biographie de l'auteur Passionné par le système d'exploitation d'Apple, Jean-Sébastien Cherel s'est formé au fil des années à des Mac, notamment en vidéo numérique où il a donné des formations à des adultes. Ce guide consigne son expérience pratique, les trucs et astuces qui se révéleront vite indispensables aux profanes comme aux utilisateurs réguliers afin de tirer le meilleur parti du nouveau système OS X Lion. Download and Read Online Débutez avec votre Mac : Avec Mac OS X Lion Jean-Sébastien Cherel #G8EX02497JY

Lire Débutez avec votre Mac : Avec Mac OS X Lion par Jean-Sébastien Cherel pour ebook en ligneDébutez avec votre Mac : Avec Mac OS X Lion par Jean-Sébastien Cherel Téléchargement gratuit de PDF, livres audio, livres à lire, bons livres à lire, livres bon marché, bons livres, livres en ligne, livres en ligne, revues de livres epub, lecture de livres en ligne, livres à lire en ligne, bibliothèque en ligne, bons livres à lire, PDF Les meilleurs livres à lire, les meilleurs livres pour lire les livres Débutez avec votre Mac : Avec Mac OS X Lion par Jean-Sébastien Cherel à lire en ligne.Online Débutez avec votre Mac : Avec Mac OS X Lion par Jean-Sébastien Cherel ebook Téléchargement PDFDébutez avec votre Mac : Avec Mac OS X Lion par Jean-Sébastien Cherel DocDébutez avec votre Mac : Avec Mac OS X Lion par Jean-Sébastien Cherel MobipocketDébutez avec votre Mac : Avec Mac OS X Lion par Jean-Sébastien Cherel EPub **G8EX02497JYG8EX02497JYG8EX02497JY**